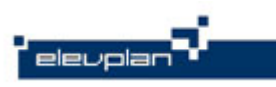

## **Opsætning af SMS i elevplan**

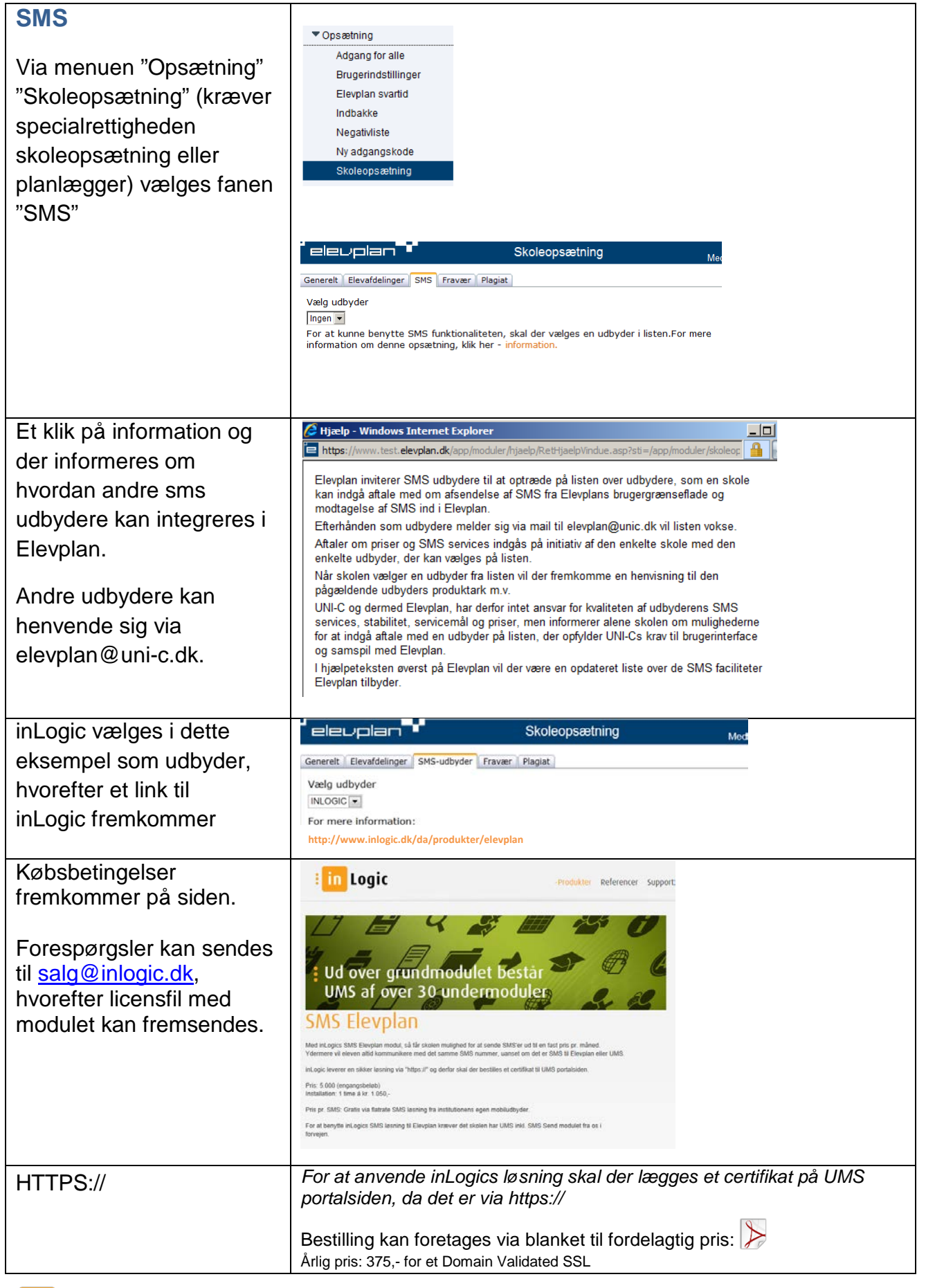

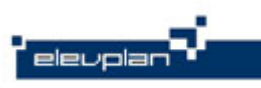

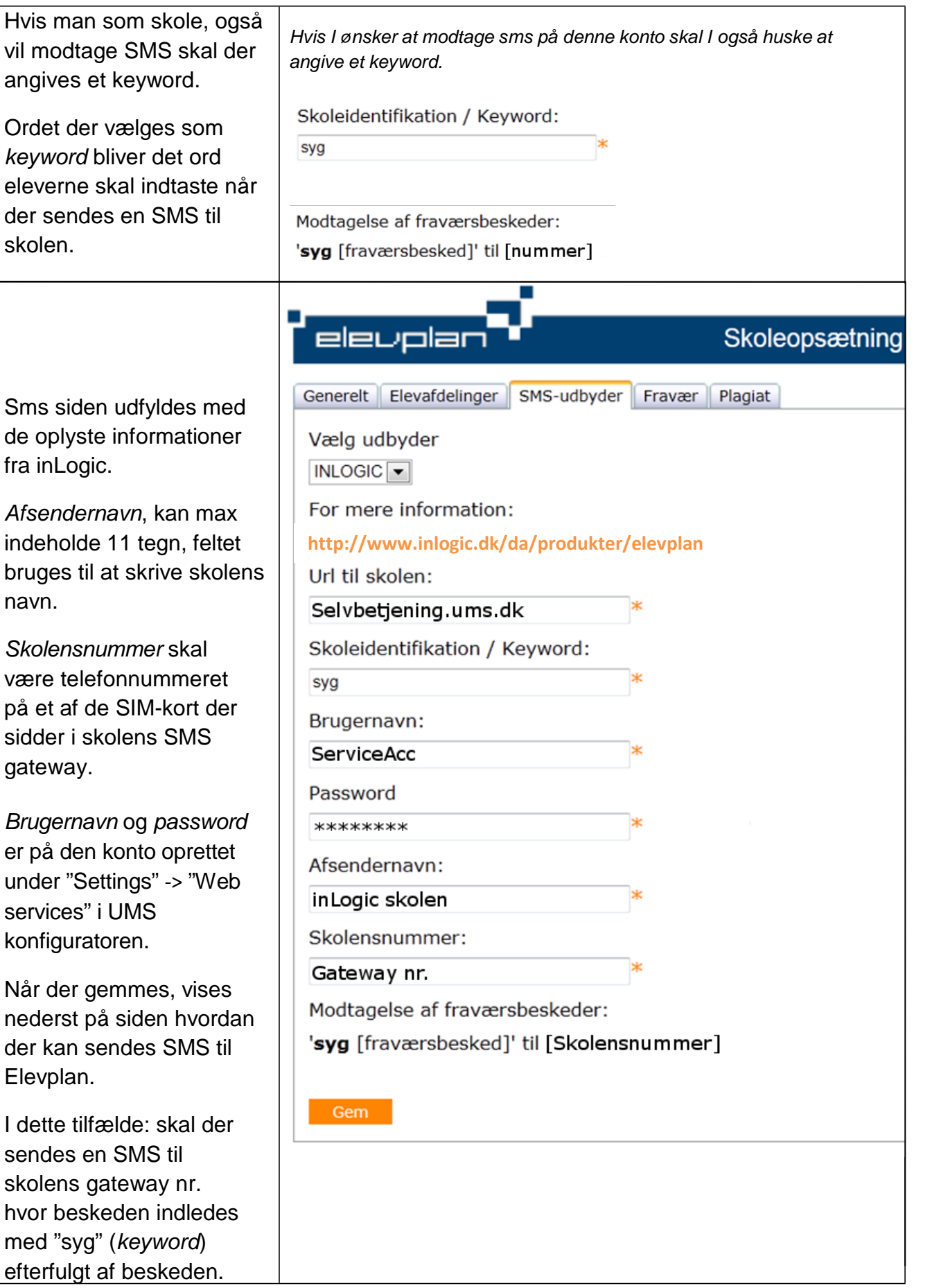

**i** in Logic

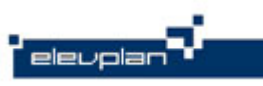

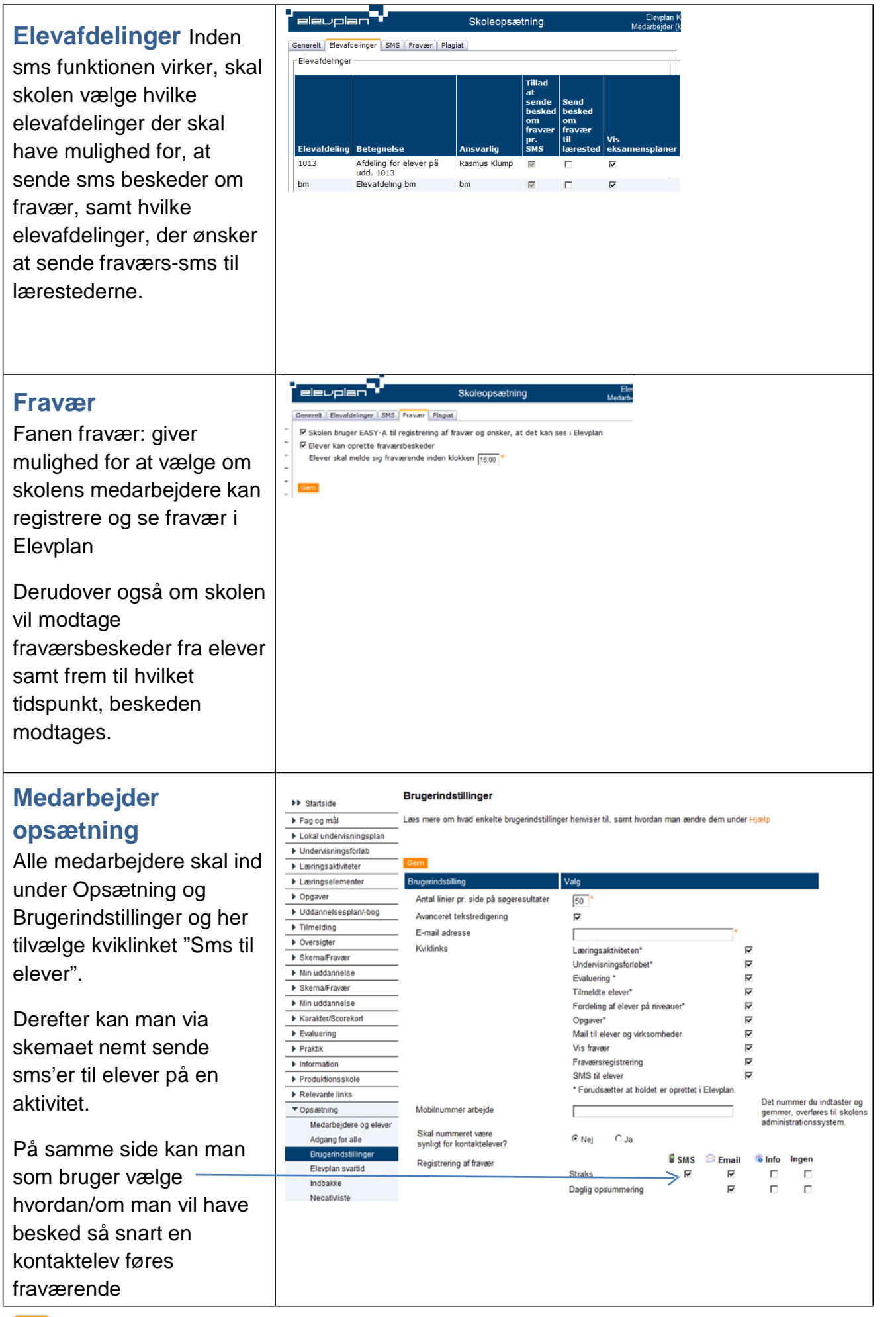

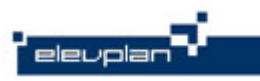

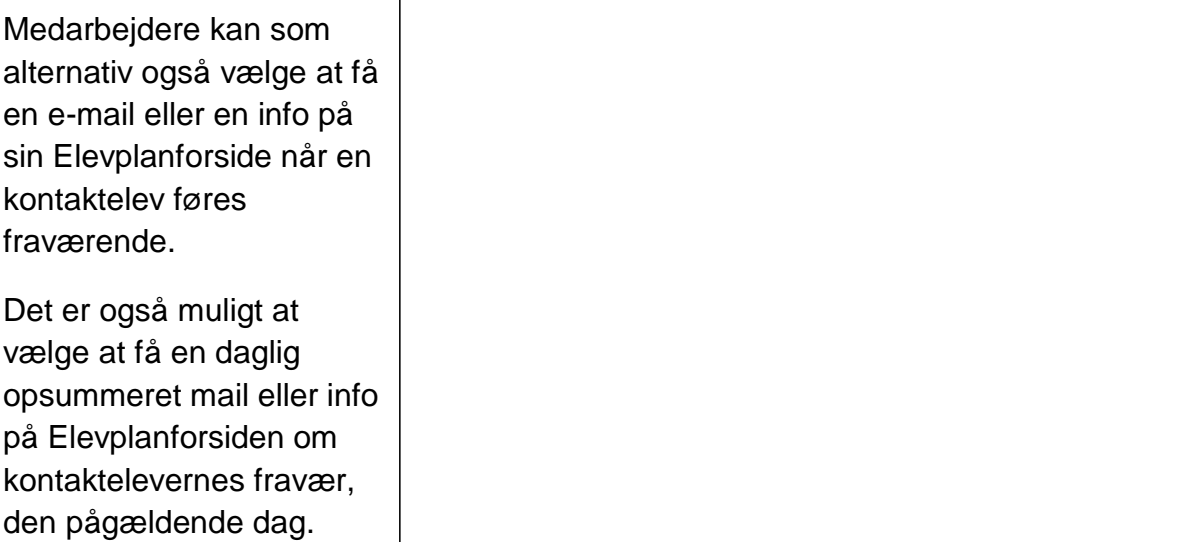

т

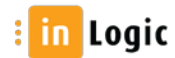